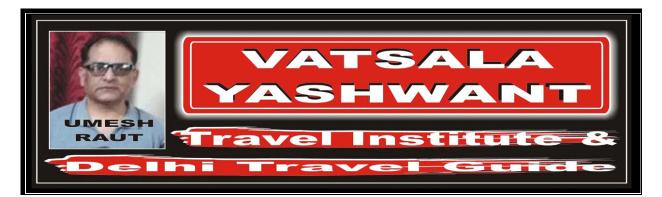

## DECODING OF FLIGHT SCHEDULE

## Exercise – 02 (VALIDITY FROM / TO)

| 001. | Your client would like to take a scheduled<br>direct flight with or without stop (Non Stop)<br>from "Caracas" to "Miami" on "Friday,<br>January 20". Which flight will you offer to<br>him? | अगर आपका यात्री "शुक्रवार, जनवरी 20" तारीख को<br>"कराकस" से "मियामी" के बीच सीधा हवाई जहाज़ पकड़ना<br>चाहता है, तो आप उसका कौनसे हवाई जहाज़ में आरक्षण<br>करेंगे? |
|------|----------------------------------------------------------------------------------------------------|----------------------------------------------------------------------------------------------------|
|      | According to your selected flight, on which<br>day your passenger will arrive in "Miami"?                                                                                                   | जिस हवाई जहाज़ में आपने उसका आरक्षण किया है वह<br>हवाई जहाज़ कौनसे दिन "मियामी" पहुँचेगा?                                                                         |
|      | How many stops does the flight you have selected make en route?                                                                                                    | वह हवाई जहाज़ बीच में कितनी जगह पर रूकता हैं?                                                                                                    |

| # | AIRLINE CODE | FLIGHT NO. | DEPARTURE TIME | ARRIVAL TIME | AIRPORT CODE |
|---|--------------|------------|----------------|--------------|--------------|
|   | AA           | 357        | 0750           | 1045         | MIA          |
|   |              |            |                |              |              |

# Same Day (Friday, January 20)

# One

| 002. | Your client would like to take a scheduled<br>direct flight with or without stop (non stop)<br>from "Seattle" to "Mexico City" on "Monday,<br>January 09". Which flight will you offer to<br>him? | अगर आपका यात्री "सोमवार, जनवरी 09" तारीख को<br>"सिएटल" से "मैक्सिको सीटी" के बीच सीधा हवाई जहाज़<br>पकड़ना चाहता है, तो आप उसका कौनसे हवाई जहाज़ में<br>आरक्षण करेंगे? |
|------|----------------------------------------------------------------------------------------------------|----------------------------------------------------------------------------------------------------|
|      | According to your selected flight, on which<br>day your passenger will arrive in "Mexico<br>City"?                                                                                                | जिस हवाई जहाज़ में आपने उसका आरक्षण किया है वह<br>हवाई जहाज़ कौनसे दिन "मैक्सिको सिटी पहुँचेगा"?                                                                       |
|      | How many stops does the flight you have selected make en route?                                                                                                    | वह हवाई जहाज़ बीच में कितनी जगह पर रूकता हैं?                                                                                                    |

| #                               | AIRLINE CODE      | FLIGHT NO. | DEPARTURE TIME | ARRIVAL TIME | AIRPORT CODE |  |
|---------------------------------|-------------------|------------|----------------|--------------|--------------|--|
|                                 | MX                | 951        | 1500           | 2343         | MEX          |  |
| # Same Day (Monday, January 09) |                   |            |                |              |              |  |
| #                               | # Non Stop Flight |            |                |              |              |  |
|                                 |                   |            |                |              |              |  |

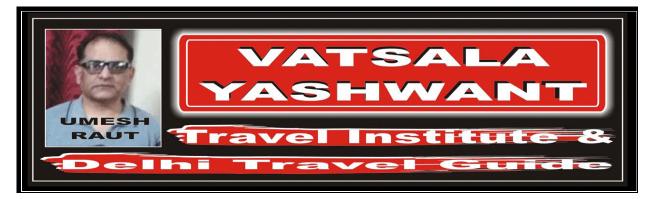

| 003. | Your client would like to take a scheduled                                                    | अगर आपका यात्री "शनिवार, फर                                       |
|------|-----------------------------------------------------------------------------------------------|-------------------------------------------------------------------|
|      | direct flight with or without stop (non stop)                                                 | " "सिंगापुर" से "मॉस्को" के बीच सीध                               |
|      | from "Singapore" to "Moscow" on                                                               | चाहता है, तो आप उसका कौनसे ह                                      |
|      | <i>"Saturday, February 04". Which flight will you offer to him?</i>                           | करेंगे?                                                           |
|      | According to your selected flight, on which<br>day your passenger will arrive in<br>"Moscow"? | जिस हवाई जहाज़ में आपने उसका<br>हवाई जहाज़ कौनसे दिन "मॉस्को" पहु |
|      | How many stops does the flight you have                                                       | वह हवाई जहाज़ बीच में कितनी जगह                                   |

selected make en route?

ज्स्वरी 04" तारीख को धा हवाई जहाज़ पकड़ना हवाई जहाज़ में आरक्षण

न आरक्षण किया है वह गहुँचेगा?

गह पर रूकता हैं?

| #                                | AIRLINE CODE | FLIGHT NO. | DEPARTURE TIME | ARRIVAL TIME | AIRPORT CODE |  |
|----------------------------------|--------------|------------|----------------|--------------|--------------|--|
|                                  | SU           | 244        | 1430           | 0145+1       | SVO          |  |
|                                  |              |            |                |              |              |  |
| # Next Day (Sunday, February 05) |              |            |                |              |              |  |

Two #